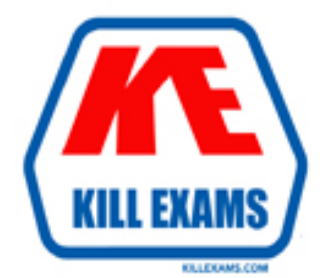

# **QUESTIONS & ANSWERS** Kill your exam at first Attempt

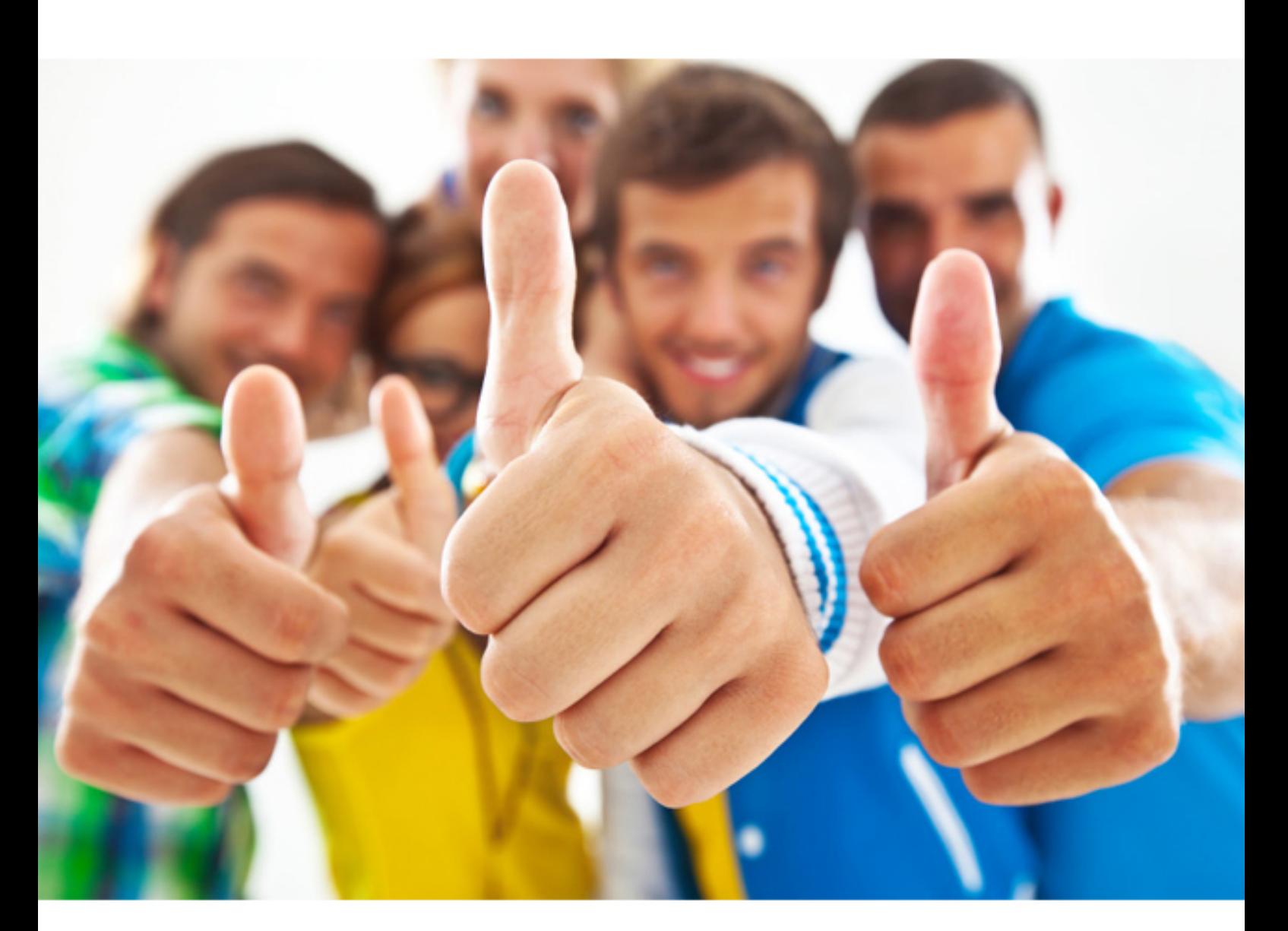

# **050-710 Novell**

Novell Certified Linux Administrator

#### Question: 145

From command mode in vi, what do you have to do to enter text?

**A. Press e**

**B. Press i**

**C. Press k**

**D. Press w**

Answer: B

*Answer: B*

Question: 146

Which statement about symmetric encryption is correct?

- **A. The same key is used for encryption and decryption.**
- **B. Symmetric keys are generally longer than asymmetric keys.**
- **C. Asymmetric encryption is generally faster than symmetric encryption.**
- **D. A public key and a private key are needed for symmetric encryption/decryption.**

#### Answer: A

#### *Answer: A*

#### Question: 147

After the partitions are checked and the root file system is mounted, the /sbin/init command is executed. Which process ID is assigned to /sbin/init? **A. 0 B. 1 C. 3 D. 100 E. 1000 F. Depends** Answer: B *Answer: B* Question: 148

When you connect to an ssh server with your ssh client, the public key of the server is compared to the keys stored in a file on the client computer.

Which file is this?

**A. ~/.ssh/id\_dsa.pub**

**B. ~/.ssh/id\_rsa.pub**

**C. ~/.ssh/known\_hosts**

**D. ~/.ssh/authorized\_keys**

#### Answer: C

*Answer: C*

#### Question: 149

You want to install the xyz-software-1.2.3-5.i586.rpm package, but only if a previous version is already installed. Which command will do this?

**A. rpm -ivh xyz-software-1.2.3-5.i586.rpm B. rpm -evh xyz-software-1.2.3-5.i586.rpm C. rpm -Fvh xyz-software-1.2.3-5.i586.rpm D. rpm -Uvh xyz-software-1.2.3-5.i586.rpm**

Answer: C

*Answer: C*

Question: 150

Which statements about partitions are correct? (Choose 3.)

**A. Extended partitions can be subdivided into logical partitions.**

**B. A primary partition consists of a continuous range of cylinders.**

**C. Logical partitions do not require entries in the main partition table.**

**D. If you use only primary partitions, you are limited to eight partitions per disk.**

**E. SUSE Linux Enterprise Server 10 can only be installed on a primary partition.**

**F. To install more than one operating system on a partition, the partition has to include the entire cylinder range.**

Answer: A,B,C

*Answer: A, B, C*

Question: 151

You want to copy the master boot record, the partition table, and the 2 magic bytes at the beginning of /dev/hda to a file so you can restore it later.

Which command accomplishes this?

**A. dd if=/dev/hda of=mbr bs=512 count=1**

**B. dd if=mbr of=/dev/hda bs=512 count=1**

**C. dd of=/dev/zero if=/dev/hda bs=512 count=1**

**D. dd if=/dev/urandom of=/dev/hda bs=512 count=1**

#### Answer: A

*Answer: A*

#### Question: 152

The /etc/sysconfig/network/ifcfg-eth-id-macaddress configuration file contains a BOOTPRO option. Which are possible values of BOOTPROTO?

**A. static or dhcp**

**B. master or slave**

**C. onboot, ifpluged, or manual**

**D. ethernet, wireless, or manual**

Answer: A

*Answer: A*

### Question: 153

Which user authentication methods can be used with SLES 10? (Choose 4.)

- **A. NIS**
- **B. WEP**
- **C. SSH**
- **D. PAM**
- **E. LDAP**
- **F. Handshake**
- **G. Windows Domain**
- **H. Local (/etc/passwd)**

Answer: A,E,G,H

*Answer: A, E, G, H*

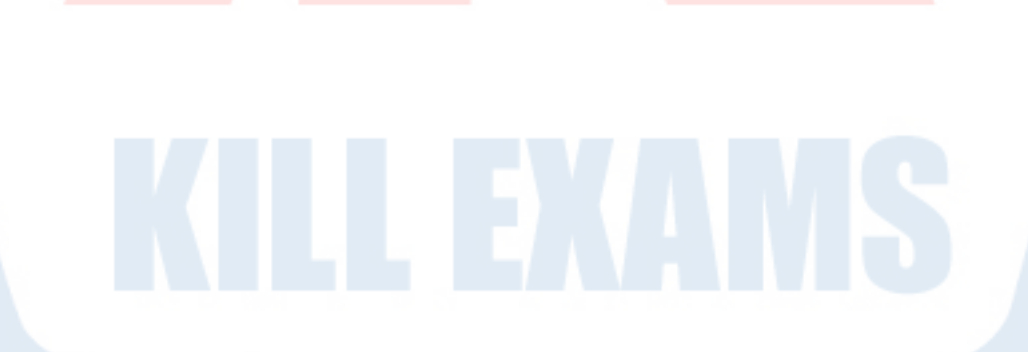

KILLEXAMS.COM

For More exams visit http://killexams.com

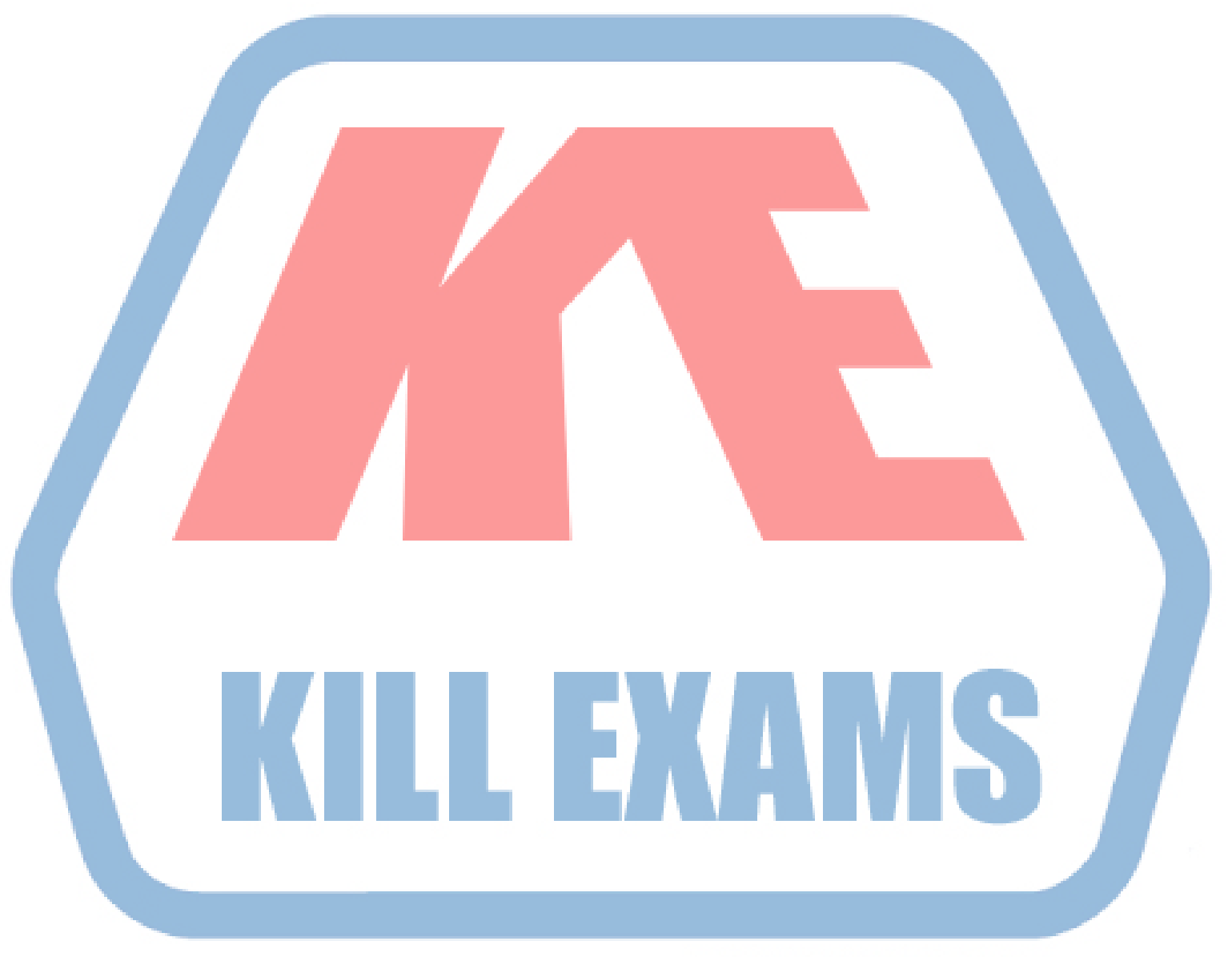

## **KILLEXAMS.COM**

*Kill your exam at First Attempt....Guaranteed!*